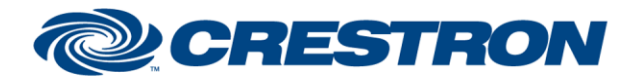

## **Partner: Somfy Model: CI-SOMFY-RTS Device Type: Device Interface**

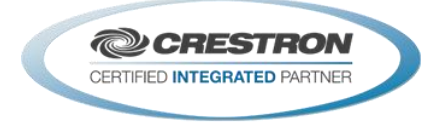

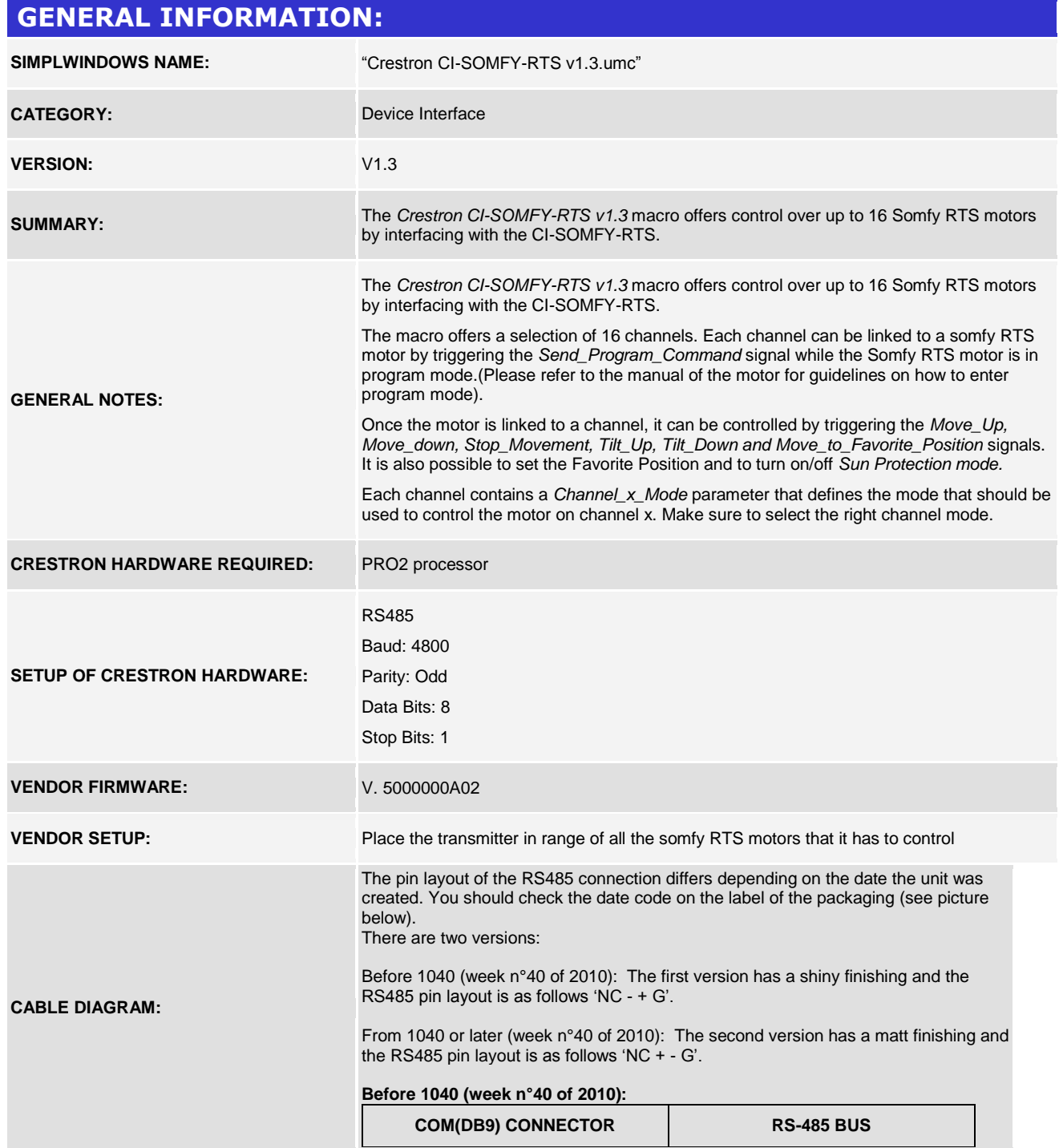

www.crestron.com

Crestron Certified Integrated Partner Modules can be found archived on our website in the Design Center. For more information please contact our<br>Technical Sales Department at techsales@crestron.com. The information contain

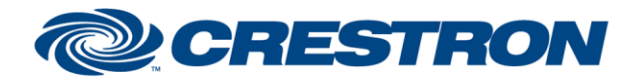

## **Partner: Somfy Model: CI-SOMFY-RTS Device Type: Device Interface**

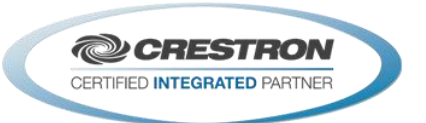

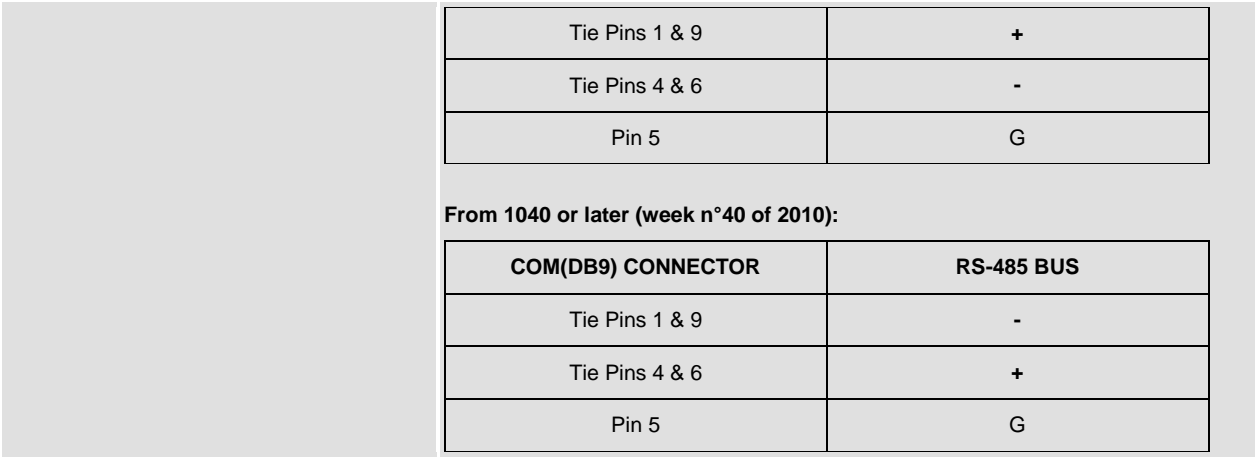

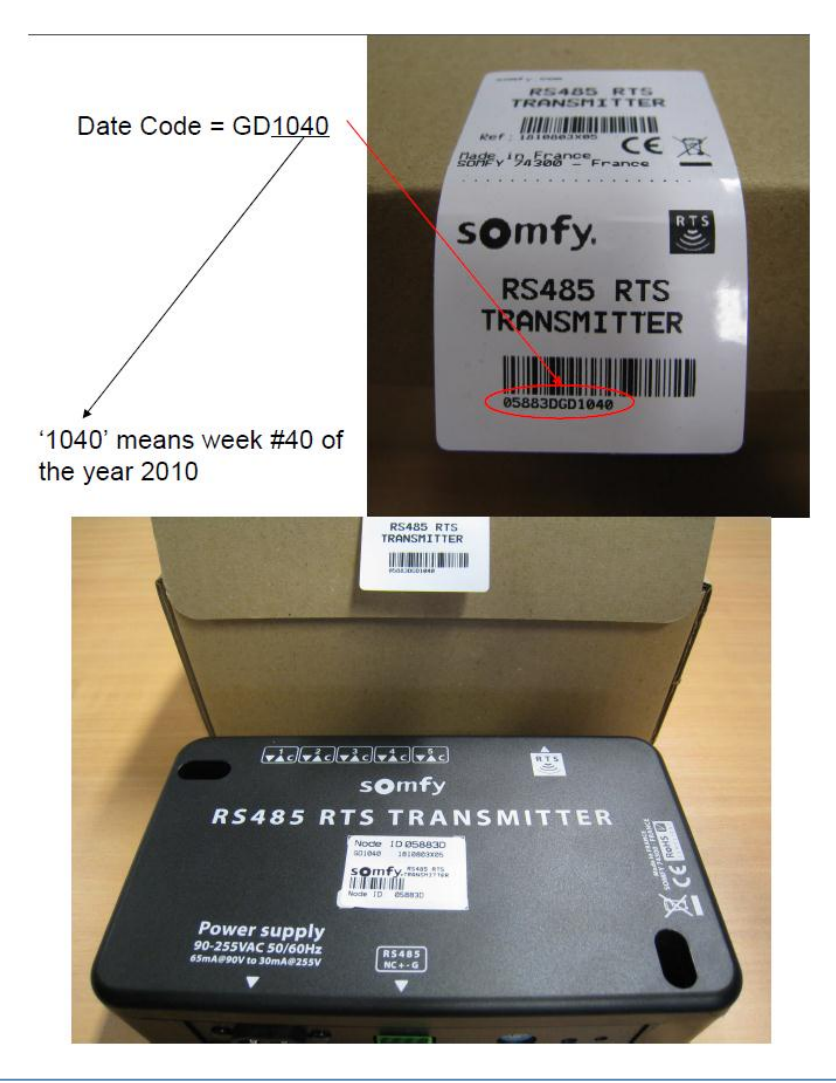

@2004 Crestron Electronics, Inc. 15 Volvo Drive · Rockleigh, NJ 07647 800.237.2041 / 201.767.3400

www.crestron.com

Crestron Certified Integrated Partner Modules can be found archived on our website in the Design Center. For more information please contact our<br>Technical Sales Department at techsales@crestron.com. The information contain

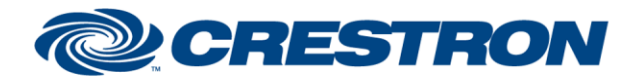

## **Partner: Somfy Model: CI-SOMFY-RTS Device Type: Device Interface**

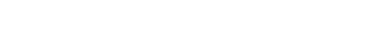

#### **Before 1040 (week n°40 of 2010):**

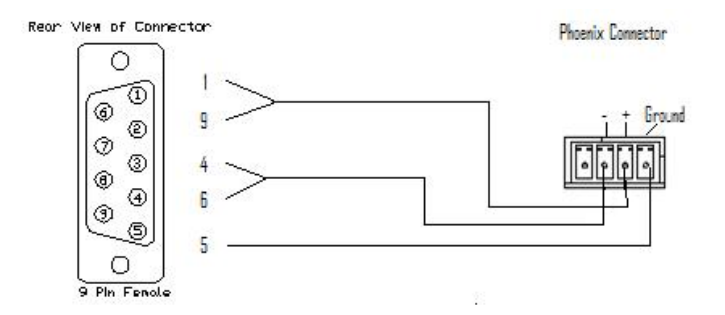

#### **From 1040 or later (week n°40 of 2010):**

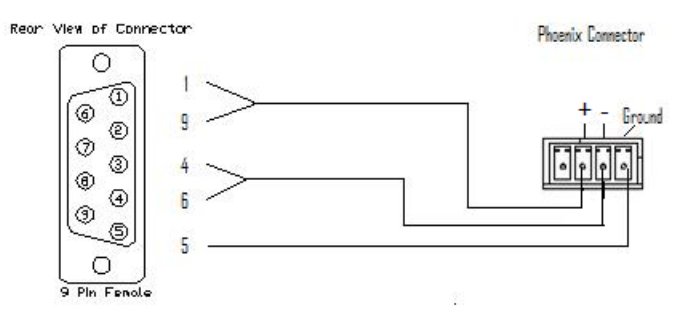

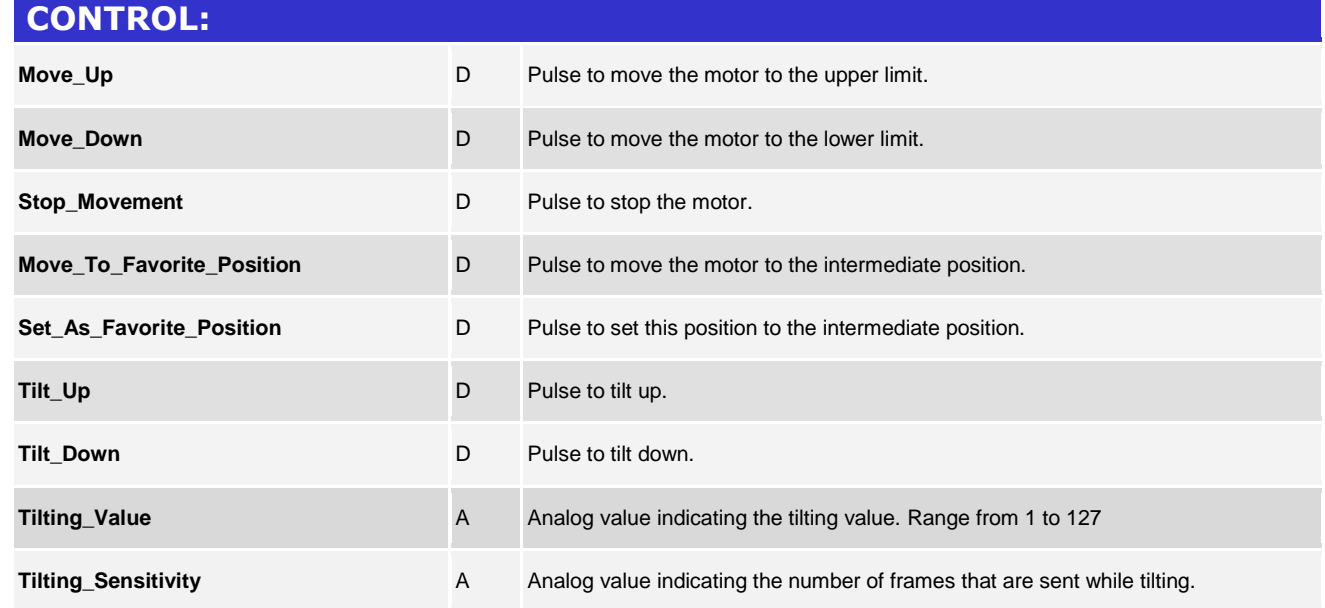

@2004 Crestron Electronics, Inc. 15 Volvo Drive · Rockleigh, NJ 07647 800.237.2041 / 201.767.3400

Crestron Certified Integrated Partner Modules can be found archived on our website in the Design Center. For more information please contact our<br>Technical Sales Department at techsales@crestron.com. The information contain

## 1<sup>2</sup>P Certified Module

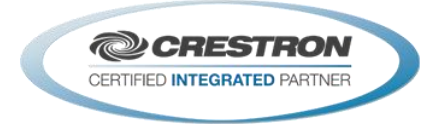

www.crestron.com

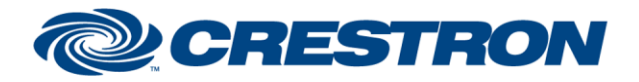

## **Partner: Somfy Model: CI-SOMFY-RTS Device Type: Device Interface**

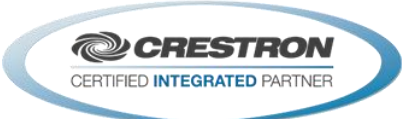

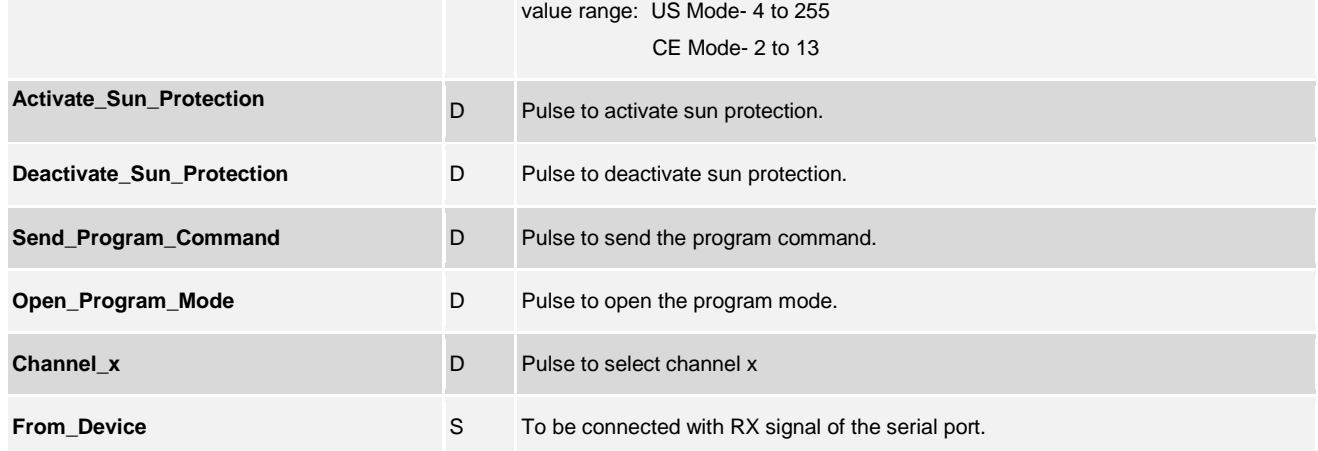

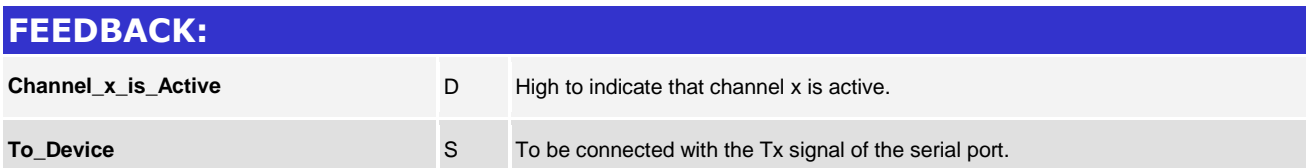

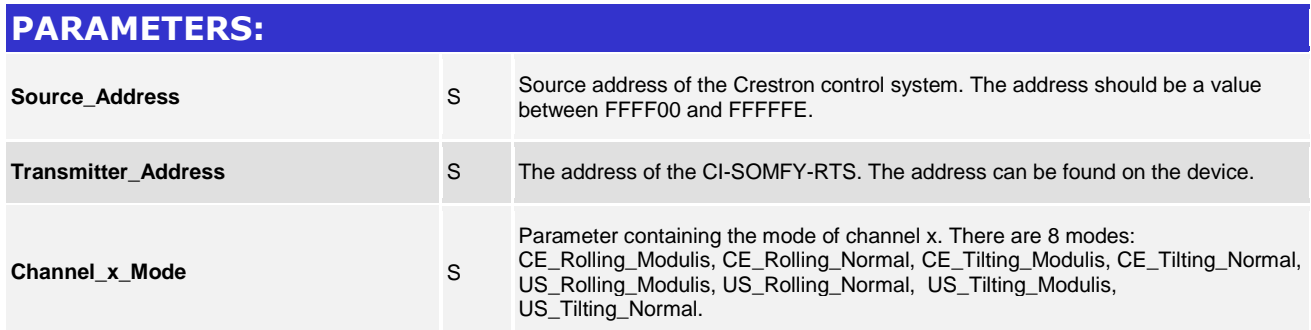

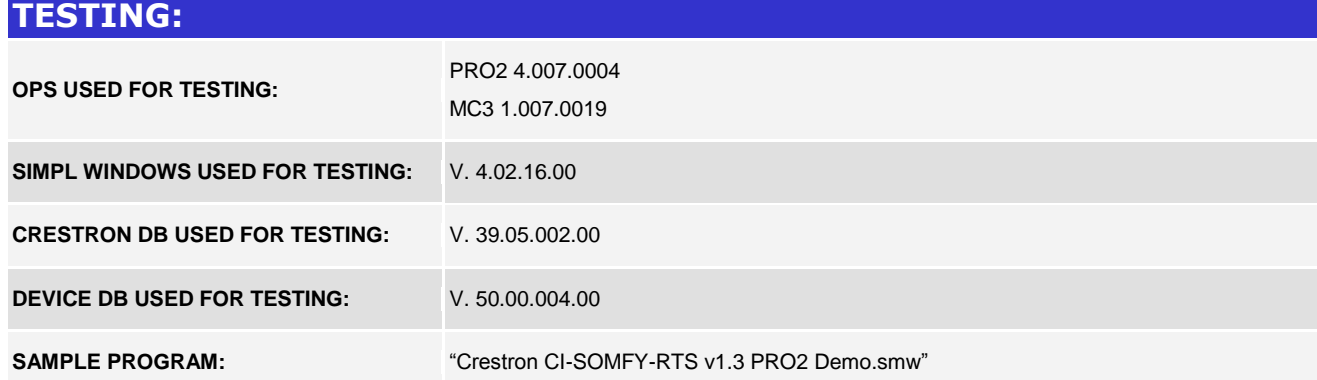

www.crestron.com Crestron Certified Integrated Partner Modules can be found archived on our website in the Design Center. For more information please contact our<br>Technical Sales Department at techsales@crestron.com. The information contain

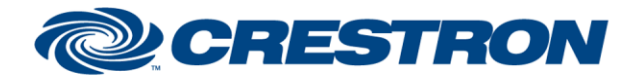

## **Partner: Somfy Model: CI-SOMFY-RTS Device Type: Device Interface**

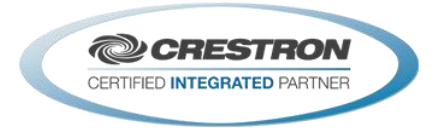

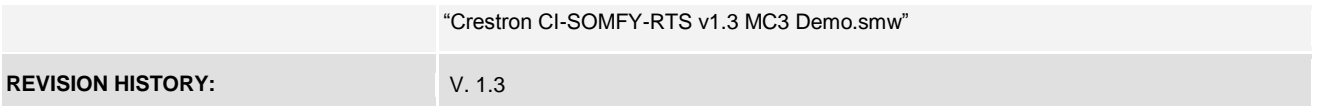

www.crestron.com Crestron Certified Integrated Partner Modules can be found archived on our website in the Design Center. For more information please contact our<br>Technical Sales Department at techsales@crestron.com. The information contain